# Efficient JIT-based remote execution

Google Summer of Code Project with LLVM by

Anubhab Ghosh Indian Institute of Information Technology, Kalyani, India

Mentors: Lang Hames, Vassil Vassilev, Stefan Gränitz

<https://compiler-research.org>

### Code models

From the GCC man page for x86\_64:

- **● -mcmodel=small**
	- Generate code for the small code model: **the program and its symbols must be linked in the lower 2 GB of the address space.** Pointers are 64 bits. Programs can be statically or dynamically linked. **This is the default code model.**

-mcmodel=large

● **-mcmodel=large**

-mcmodel=small

○ Generate code for the large model. **This model makes no assumptions about addresses and sizes of sections.**

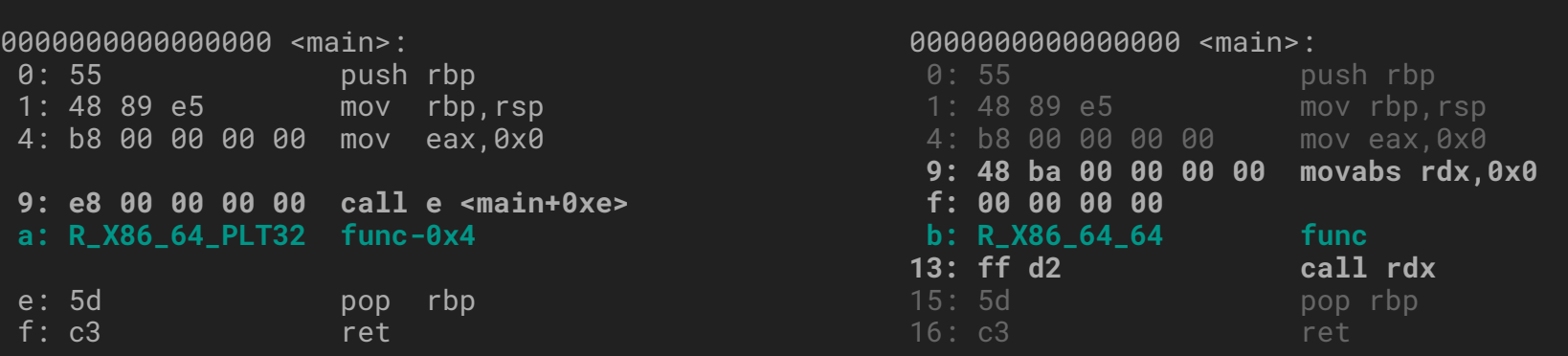

# Shared Memory

- LLVM JIT supports running the generated code in a separate process.
	- The RPC scheme Executor Process Control (EPC) is used for communication with the target.
- Communication happens through file descriptors backed by pipes or sockets.
	- This includes all the generated code as well.
- Shared memory allows us to communicate directly with the executor process.
	- Physical memory pages are mapped into both processes.
	- We can write directly to the address space of the executor process avoiding copies. It can save a lot of overhead when moving large data structures like in case of Clang REPL.
	- A syscall is still required to signal events like finalization.
	- Only works when executor is running on top of the same underlying physical memory.

# **MemoryMappers**

- MemoryMapper: an interface to map and unmap memory in the executor process with protections
	- Makes it easy to swap out the code transport mechanism
- InProcessMapper: Implementation directly using sys::Memory APIs
	- Manages memory when running in the same process
- SharedMemoryMapper: The primary shared memory implementation
	- Has POSIX and win32 shared memory support
	- Executor side implemented in SharedMemoryMappperService class

Implementations of this interface can be used by the Mapper JITLinkMemoryManager class

struct AllocInfo { struct SegInfo { ExecutorAddrDiff Offset: const char \*WorkingMem; size\_t ContentSize; size\_t ZeroFillSize; AllocGroup AG;

#### $\cdot$

ExecutorAddr MappingBase; std::vector<SeqInfo> Seqments; shared:: AllocActions Actions;

#### $\}$  :

virtual void reserve(size\_t NumBytes, OnReservedFunction OnReserved) =  $0$ ; virtual char \*prepare(ExecutorAddr Addr, size\_t ContentSize) =  $\theta$ ; virtual void initialize(AllocInfo &AI,

 $OnInitializedFunction OnInitialized) = 0$ ;

virtual void deinitialize(ArrayRef<ExecutorAddr> Allocations,

 $On Deinitialized Function On DeInitialized) = 0;$ 

virtual void release(ArrayRef<ExecutorAddr> Reservations,

OnReleasedFunction OnRelease) =  $0;$ 

### Slab-Based Memory Allocator

- This class implements the JITLinkMemoryManager interface.
- It accepts a MemoryMapper and uses it for underlying memory management.
- It reserve() salarge chunk of memory on first allocate() and returns smaller areas from that.
	- $\circ$  The chunk is already mapped in the address space so allocate () is almost free.
	- It avoids some overhead of going through EPC and repeatedly calling mmap ().
	- As the whole chunk is contiguous, this provides compatibility with small memory model on most architectures.
- Freed blocks are also returned to the available memory pool for reuse.

## How to use?

- It is already integrated in llvm-jitlink tool with both in-process and shared memory use case.
- MapperJITLinkMemoryManager :: CreateWithMapper() allows supplying a MemoryMapper.
- The SharedMemoryMapper requires ExecutorSharedMemoryMapperService to be enabled in the executor process.
- Creating a shared memory mappers requires a bit more set-up with the symbols of the service for RPC.

```
static std::unique_ptr<JITLinkMemoryManager> createInProcessMemoryManager() {
 return ExitOnErr(
     MapperJITLinkMemoryManager::CreateWithMapper<InProcessMemoryMapper>(
          SlabSize)):
Expected<std::unique_ptr<jitlink::JITLinkMemoryManager>>
createSharedMemoryManager(SimpleRemoteEPC &SREPC) {
 // These RPC endpoints are used to talk to the ExecutorSharedMemoryMapper
 SharedMemoryMapper::SymbolAddrs SAs;
  if (auto Err = SREPC.getBootstrapSymbols(
          {{SAs.Instance, rt::ExecutorSharedMemoryMapperServiceInstanceName},
           {SAs.Reserve,
            rt::ExecutorSharedMemoryMapperServiceReserveWrapperName},
           {SAs.Initialize.
            nt::ExecutorSharedMemoryMapperServiceInitializeWrapperName},
           {SAs.Deinitialize.
            nt::ExecutorSharedMemoryMapperServiceDeinitializeWrapperName},
           {SAs.Release,
            rt::ExecutorSharedMemoryMapperServiceReleaseWrapperName}}))
   return std::move(Err);
  return MapperJITLinkMemoryManager::CreateWithMapper<SharedMemoryMapper>(
     SlabSize, SREPC, SAs);
```
### How to use?

- It is already integrated in Ilym-jitlink tool with both in-process and shared memory use case.
	- Look for createInProcessMapper() and createSharedMemoryMapper() in llvm/tools/llvm-jitlink/llvm-jitlink.cpp for an example.
- MapperJITLinkMemoryManager::CreateWithMapper() allows supplying a MemoryMapper.
- The SharedMemoryMapper requires ExecutorSharedMemoryMapperService to be enabled in the executor process.
- Creating a shared memory mappers requires a bit more set-up with the symbols of the service for RPC.

# Thank You

Contact me at

- [anubhabghosh.me@gmail.com](mailto:anubhabghosh.me@gmail.com)
- LLVM Discord at argentite#0791
- Github **@argentite**
- LinkedIN: [anubhab-ghosh-44b451194](https://www.linkedin.com/in/anubhab-ghosh-44b451194)

GSoC Work Product with more details: [https://gist.github.com/argentite/b265db7604a5ba3c487](https://gist.github.com/argentite/b265db7604a5ba3c48783c42cefc6908)

[83c42cefc6908](https://gist.github.com/argentite/b265db7604a5ba3c48783c42cefc6908)

More interesting projects:<https://compiler-research.org>

Better explanation of code models:

[https://eli.thegreenplace.net/2012/01/03/understanding-t](https://eli.thegreenplace.net/2012/01/03/understanding-the-x64-code-models) [he-x64-code-models](https://eli.thegreenplace.net/2012/01/03/understanding-the-x64-code-models)

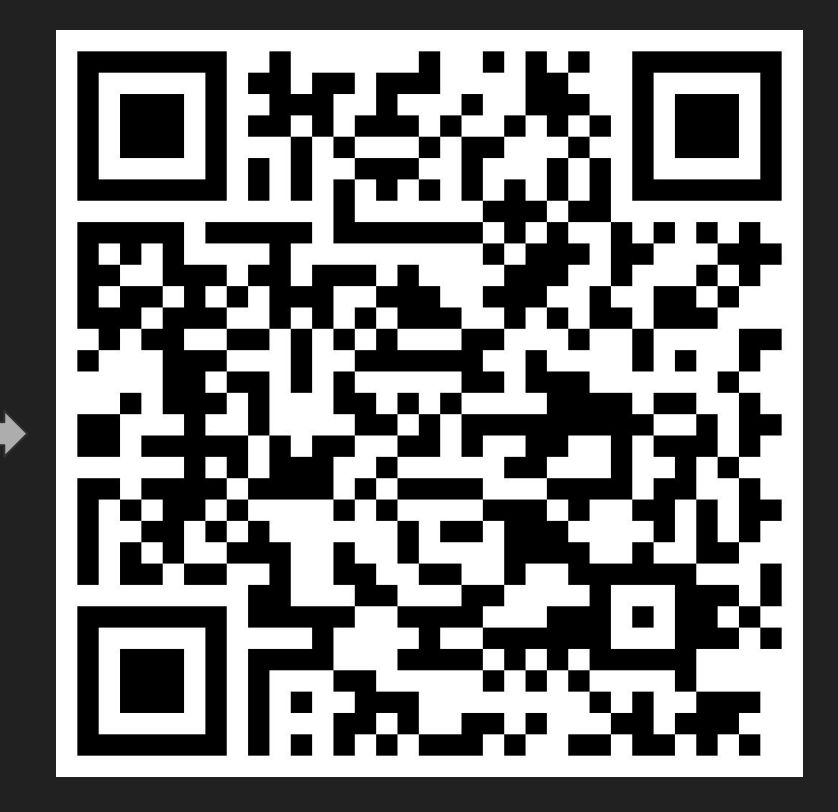